## GingerMaster Variety1

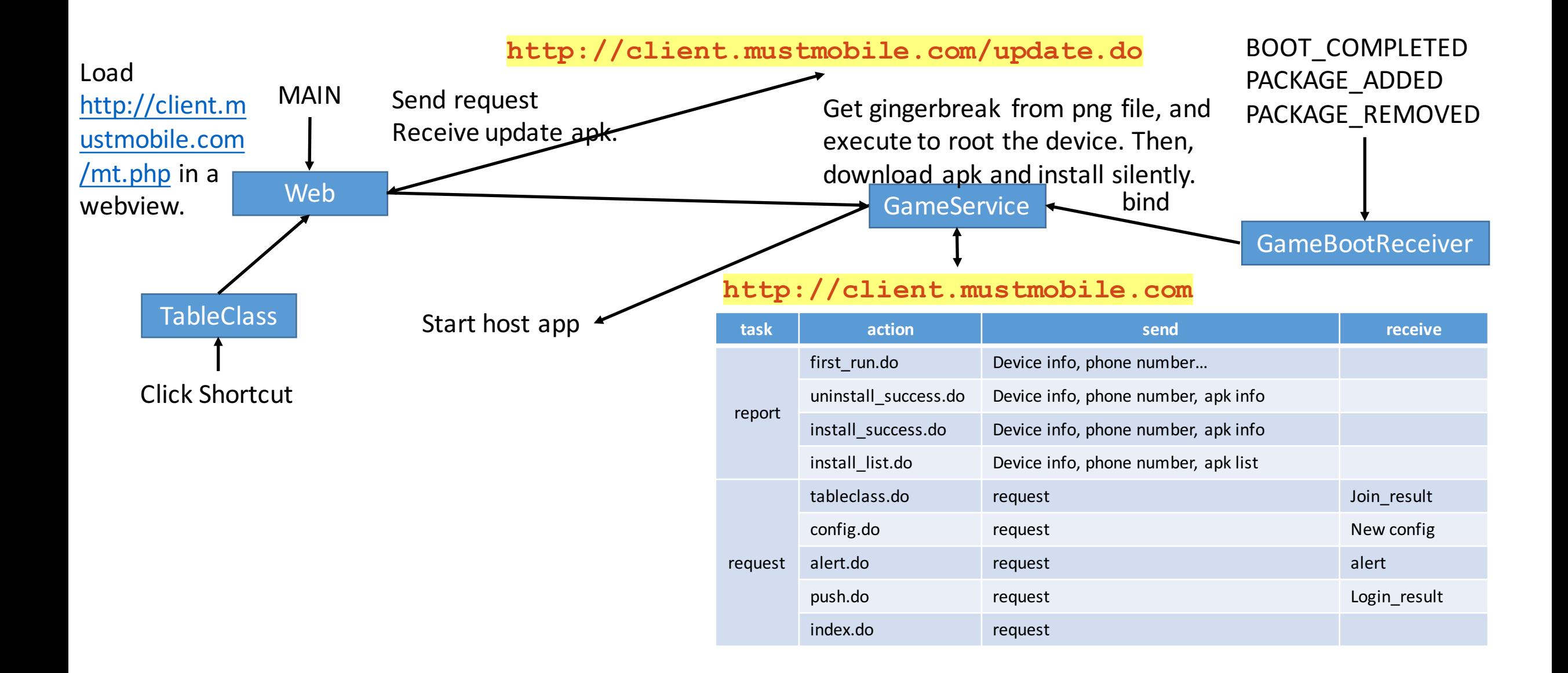